## $\overline{\text{www.ps.bam.de/MG35/10L/L35G00SP.PS./PDF}}$ ; Y M C -6 -8 S: Ausgabe-Linearisierung (OL-Daten) MG35/10L/L35G00SP.DAT im Distiller Startup (S) Directory

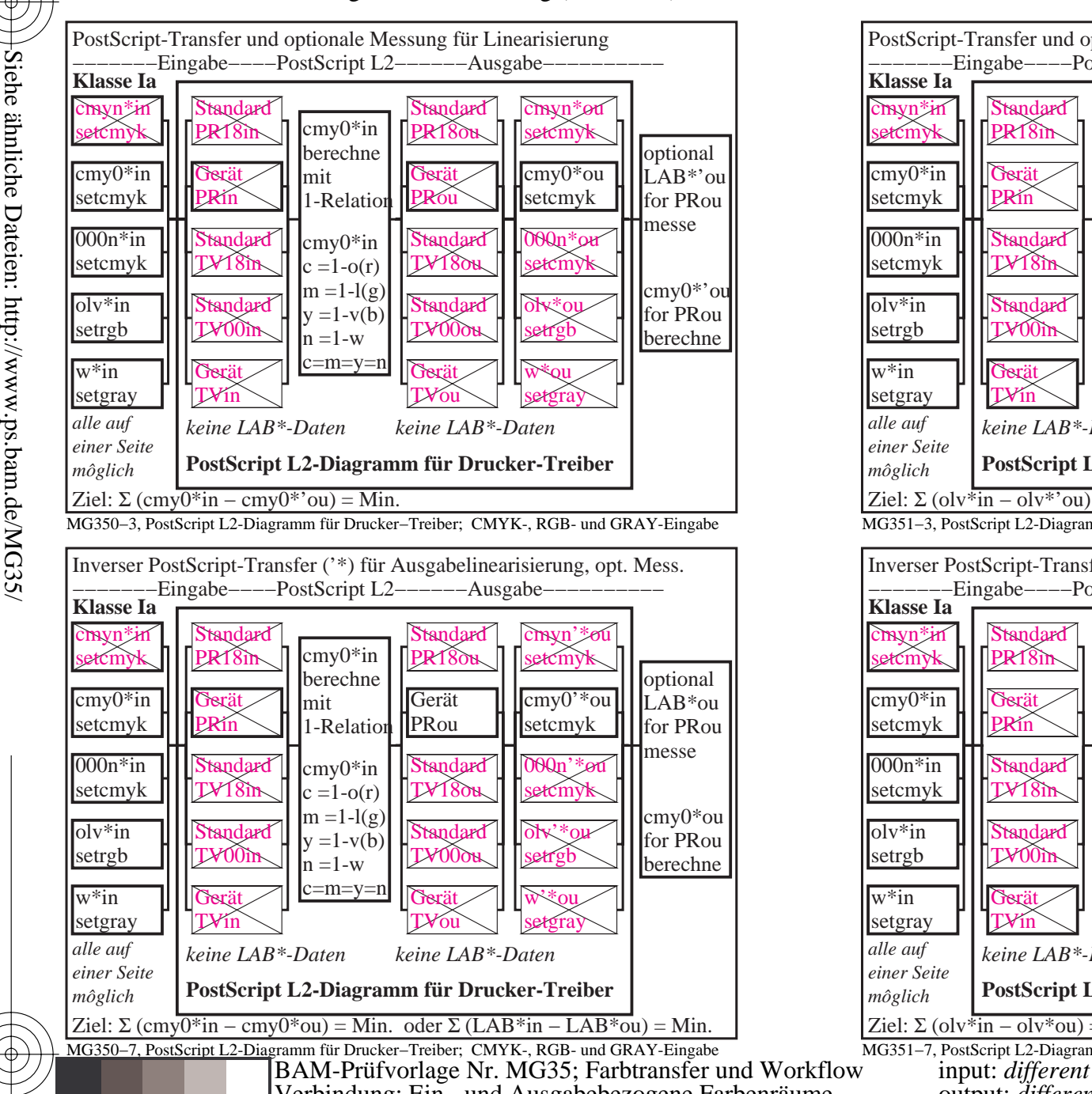

C

-8

-8

Technische Information: http://www.ps.bam.de

Version  $2.1$ ,  $io=1,1?$ 

Version

M

Y

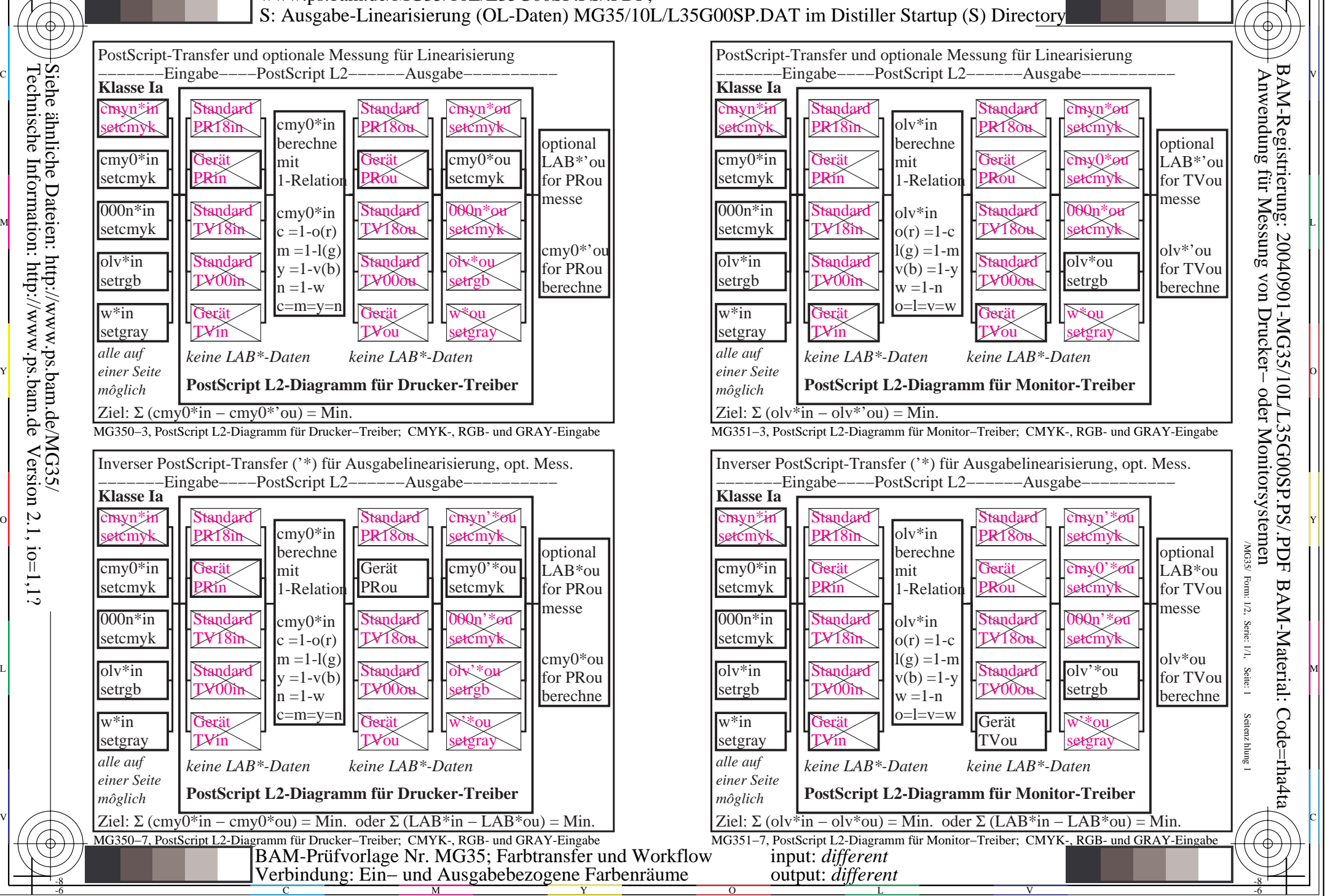

-6